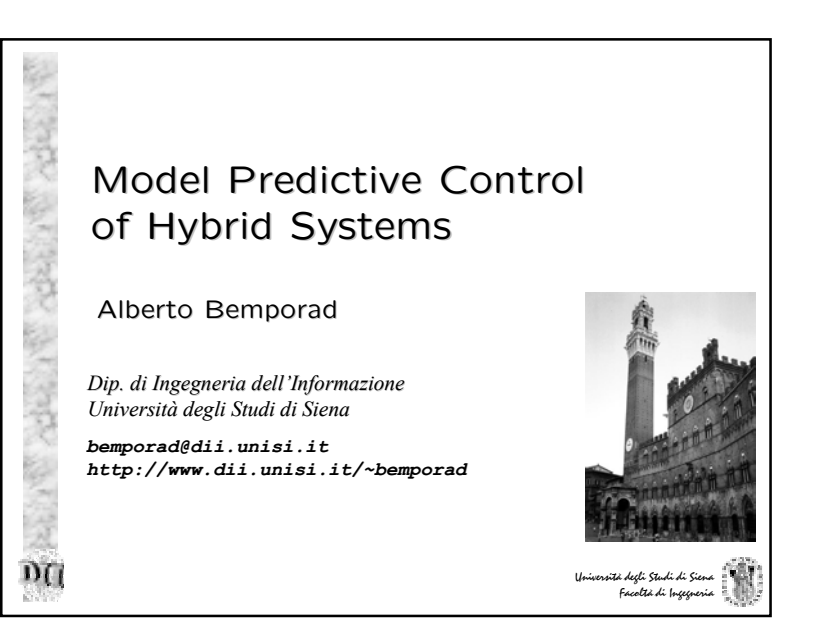

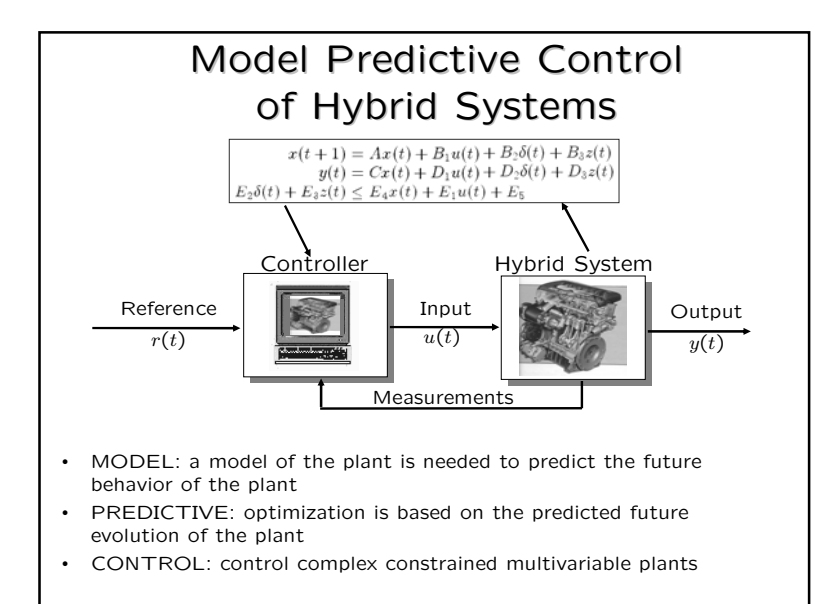

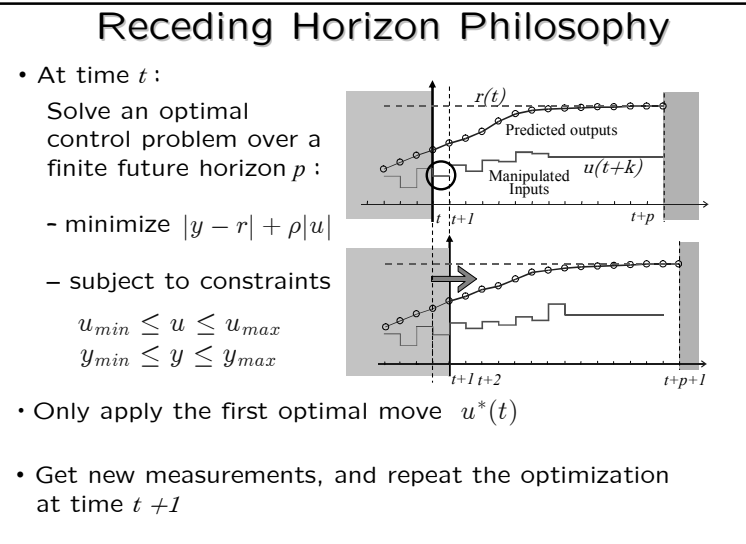

Advantage of on-line optimization: FEEDBACK!

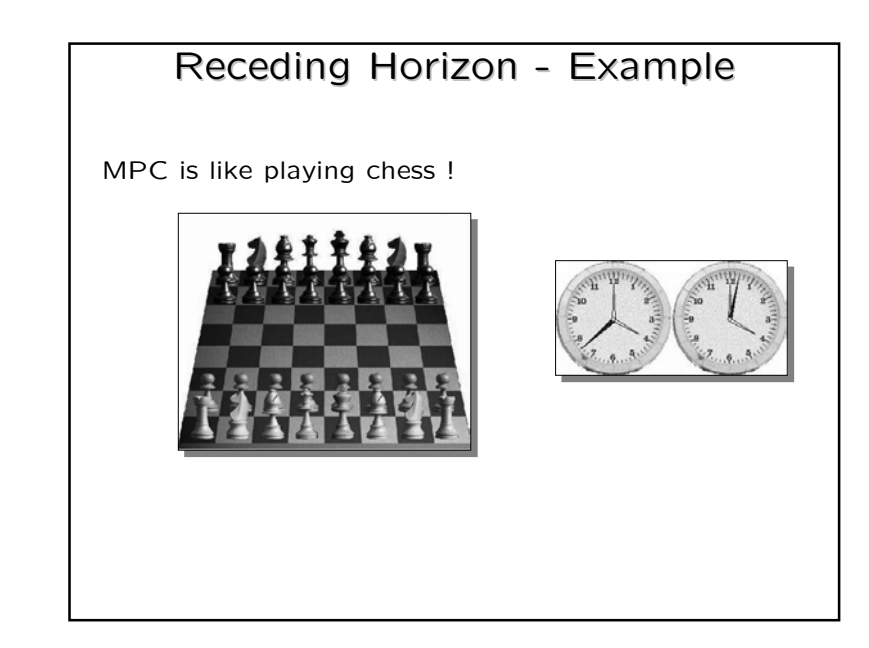

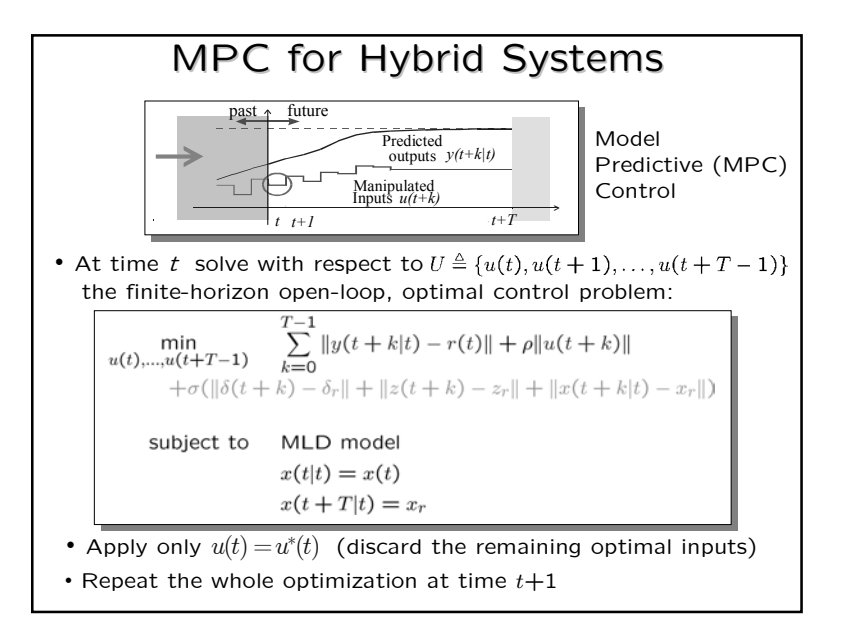

### Closed-Loop Stability

**Theorem 1** Let  $(x_r, u_r, \delta_r, z_r)$  be the equilibrium values corresponding to the set point r, and assume  $x(0)$  is such that the MPC problem is feasible at time  $t = 0$ . Then  $\forall Q, R \succ 0$ ,  $\forall \sigma > 0$ , the MPC controller stabilizes the MLD system

 $\lim_{t\to\infty} y(t) = r$  $\lim_{t\to\infty}u(t) = u_r$  $\lim_{t\to\infty}x(t) = x_r$ ,  $\lim_{t\to\infty}\delta(t) = \delta_r$ ,  $\lim_{t\to\infty}z(t) = z_r$ , and all constraints are fulfilled. *(Bemporad, Morari 1999)*

Proof: Easily follows from standard Lyapunov arguments

## **Stability Proof**

- Assume we set the terminal constraint  $x(t+T|t) = x_r$  in the optimal control problem
- Let  $\mathcal{U}_t^*$  denote the optimal control sequence  $\{u_t^*(0), \ldots, u_t^*(T-1)\}$
- Let  $V(t) \triangleq J(U_t^*, x(t))$  =value function  $\implies$  Lyapunov function
- By construction,  $U_1 = \{u_t^*(1), \ldots, u_t^*(T-1), u_t\}$  is feasible  $\mathbb{Q}t + 1$
- · Hence.

$$
V(t+1)\bigotimes J(\mathcal{U}_1, x(t+1)) = V(t) - ||y(t) - r||_Q - ||u(t) - u_r||_R -
$$
  

$$
\sigma(||\delta(t) - \delta_r|| - ||z(t) - z_r|| - ||x(t) - x_r||)
$$

- Hence  $V(t)$  is decreasing and lower-bounded by  $0 \Rightarrow \exists V_{\infty} = \lim_{t \to \infty} V(t)$  $\Rightarrow V(t+1)-V(t) \rightarrow 0$
- Hence,  $||y(t) r||_Q \to 0, ||u(t) u_r||_R \to 0, \ldots, ||x(t) x_r|| \to 0$

Note: Global optimum not needed for convergence !

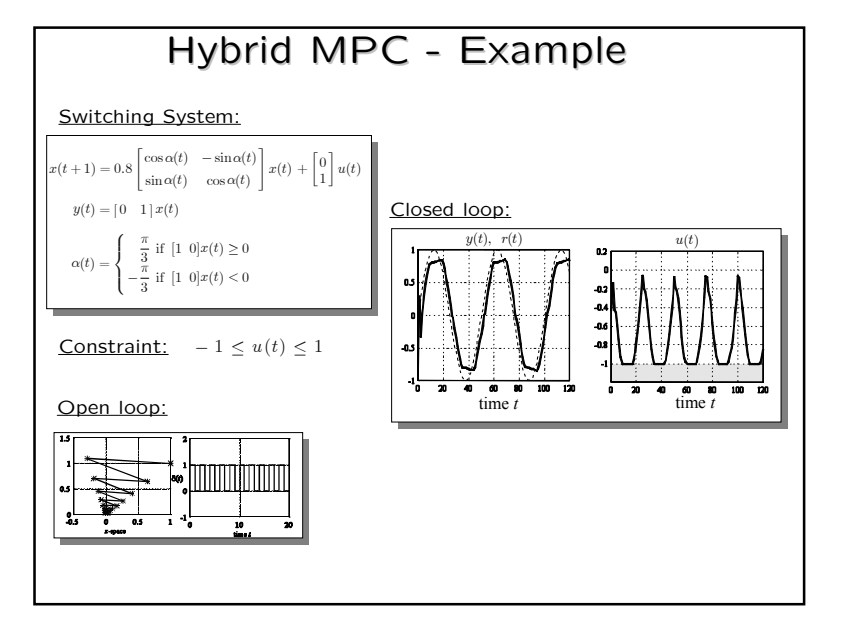

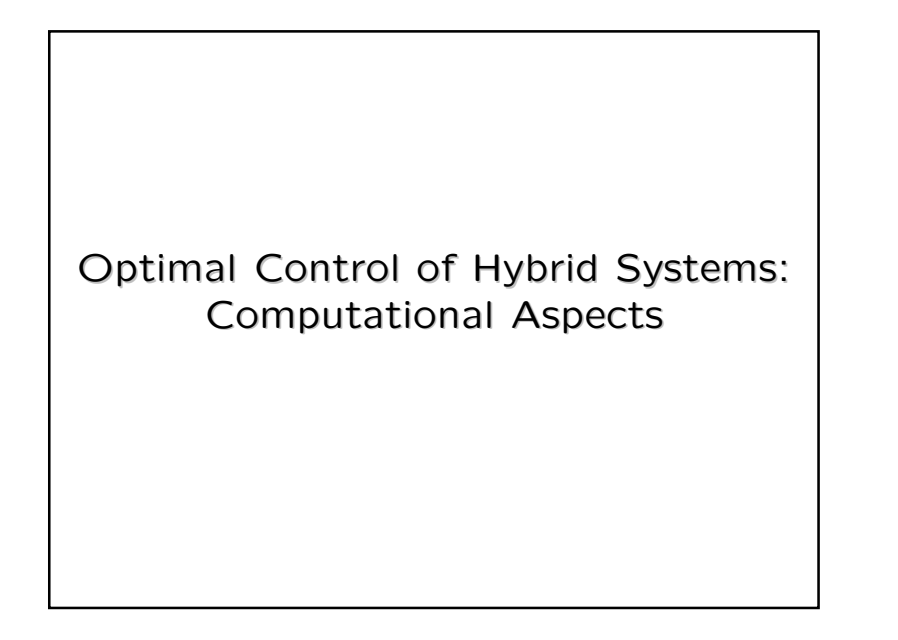

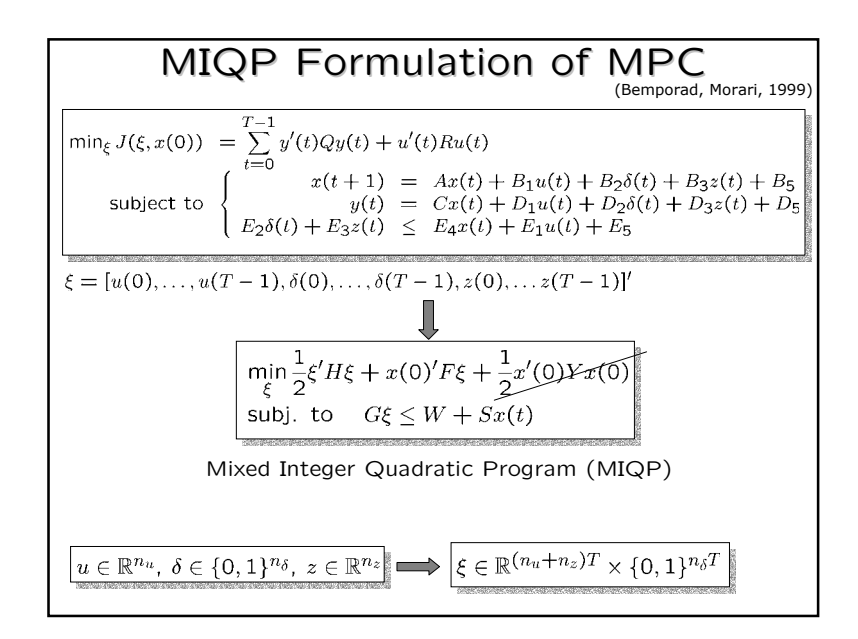

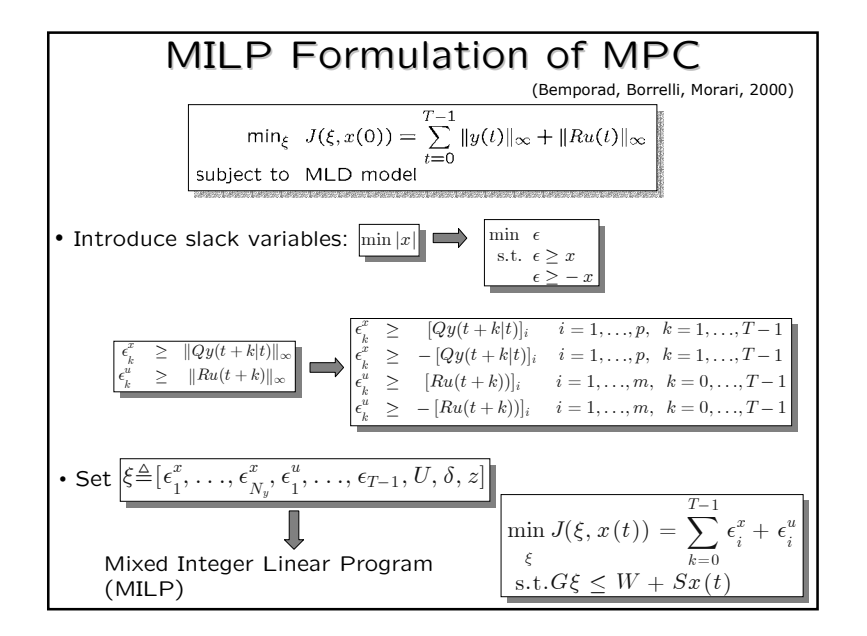

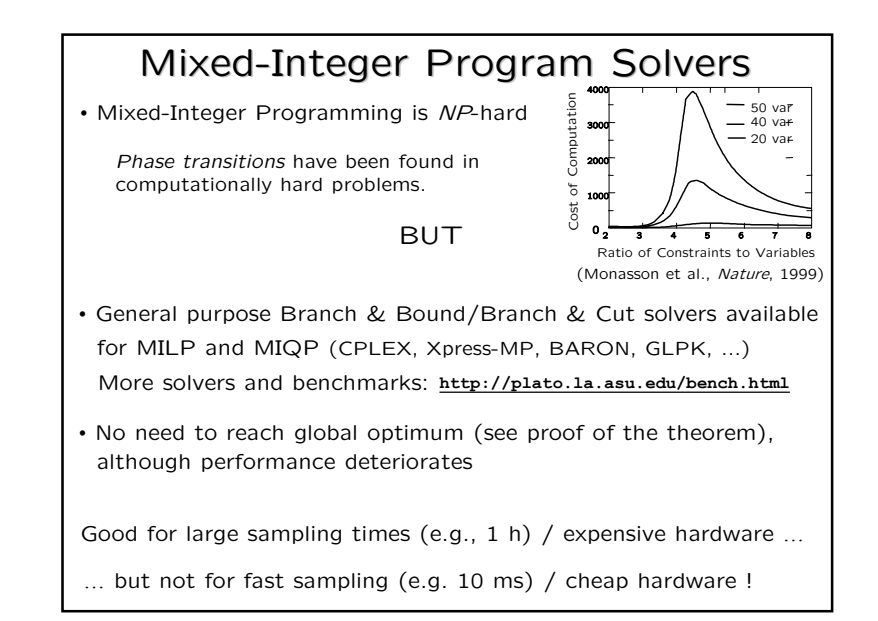

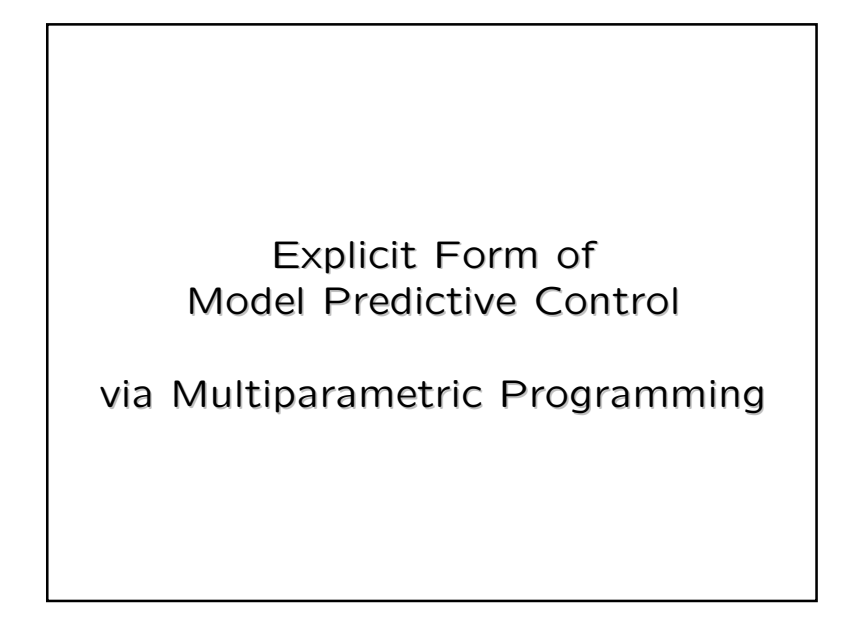

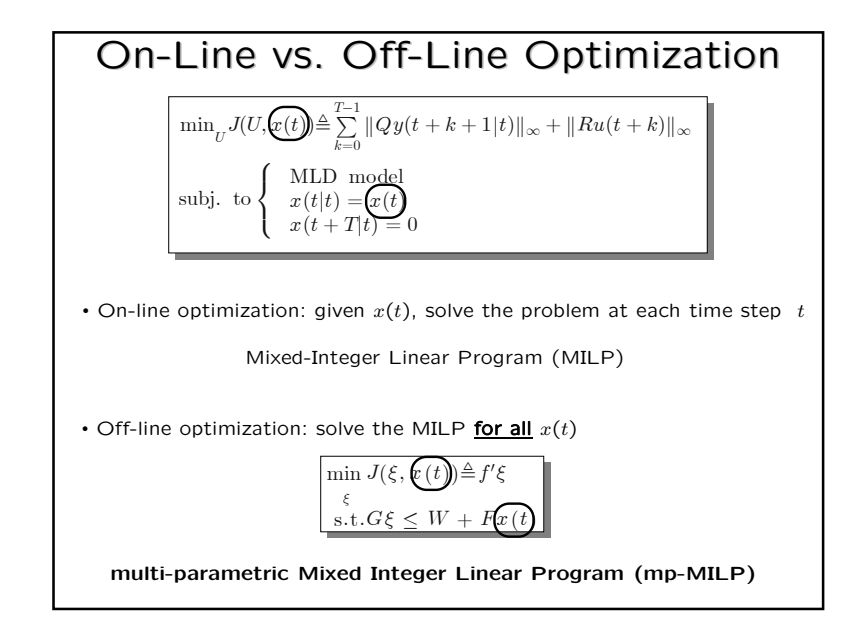

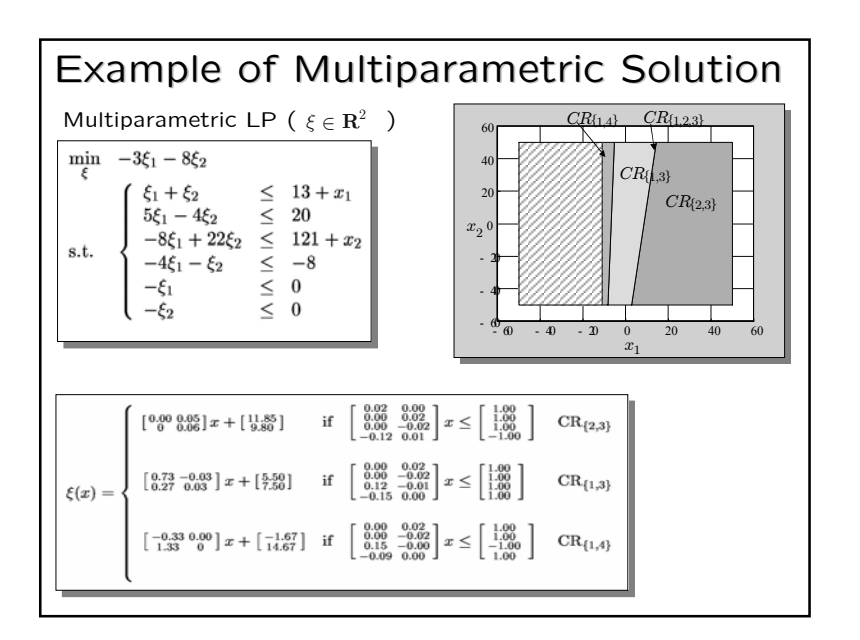

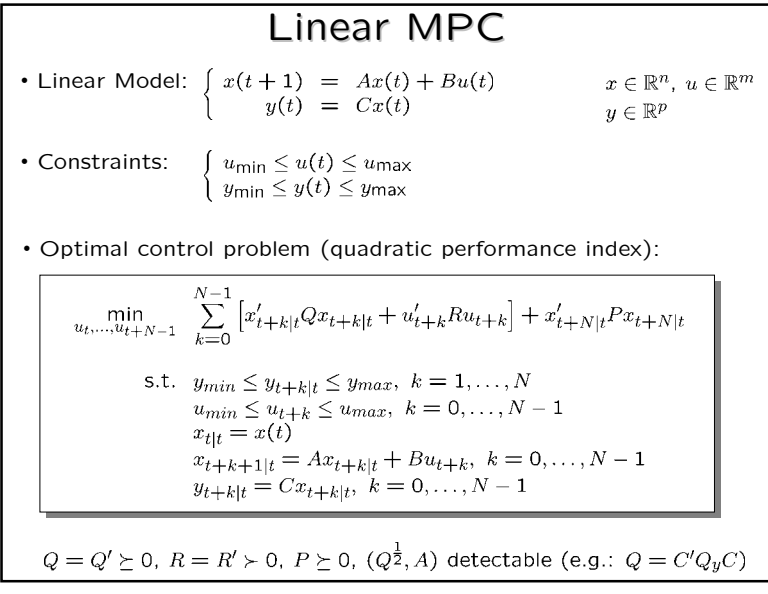

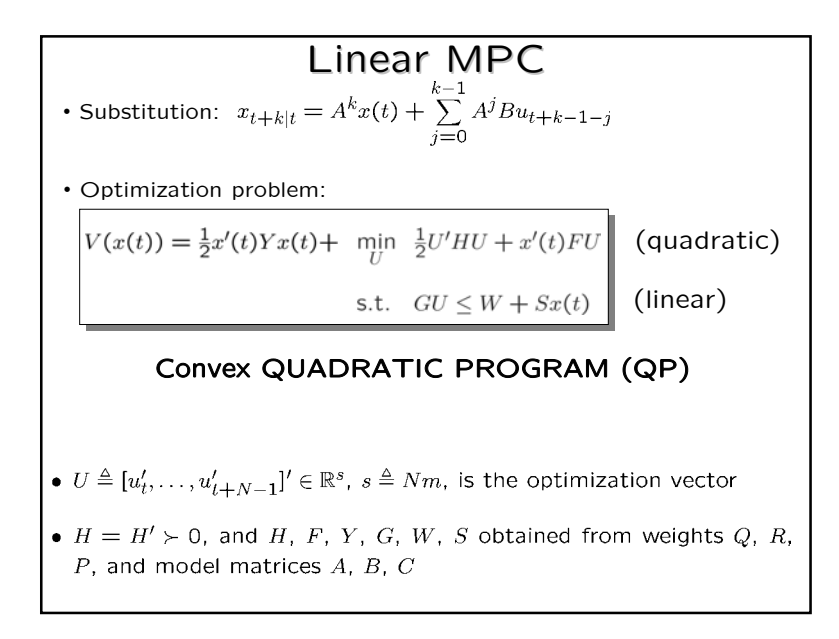

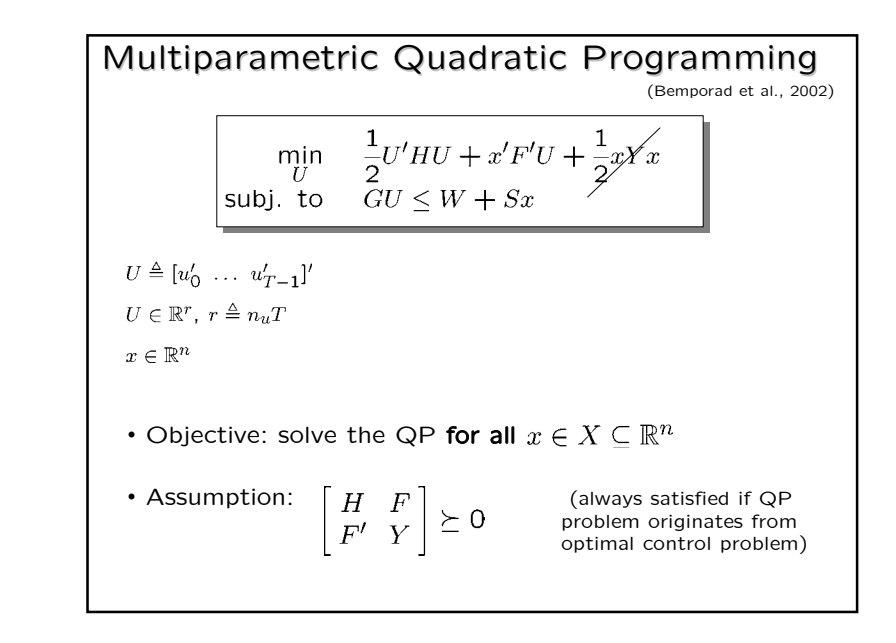

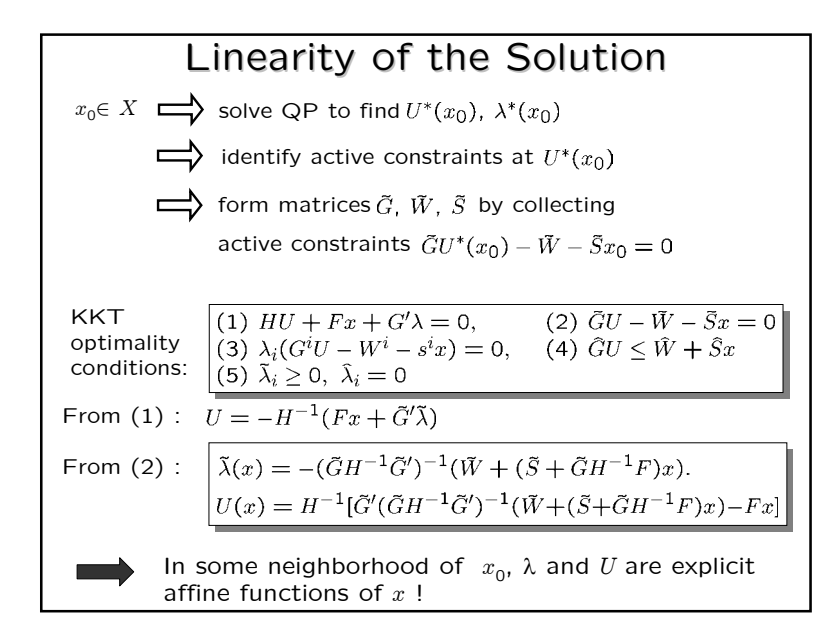

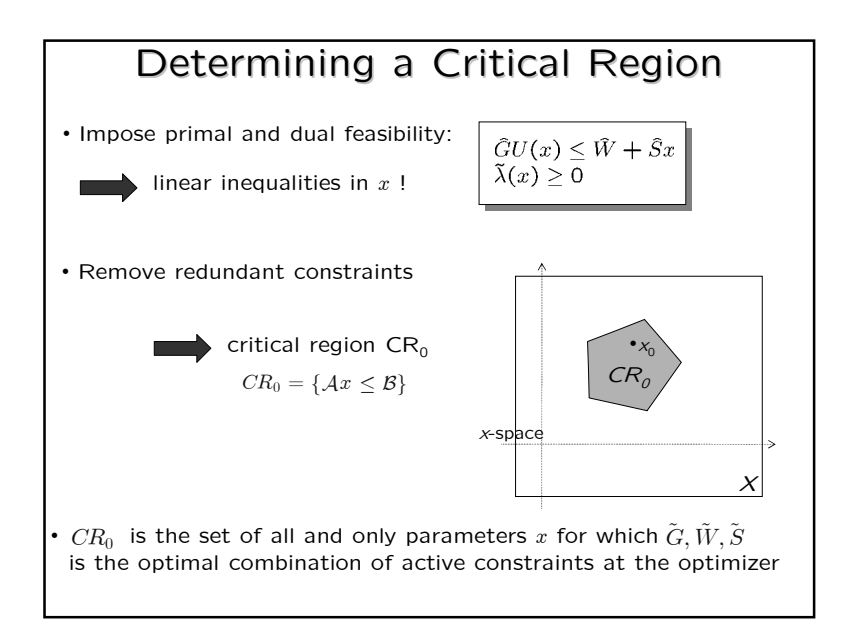

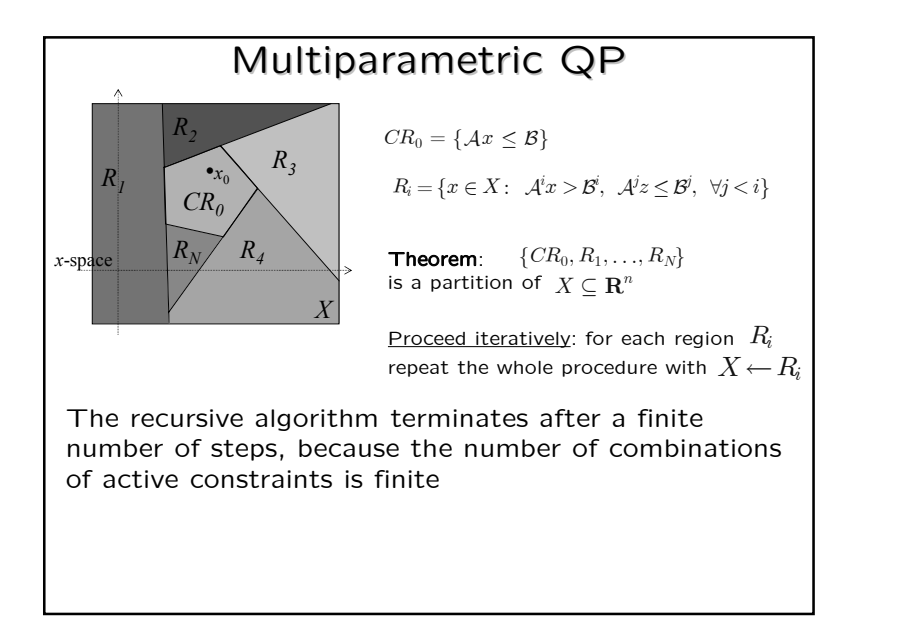

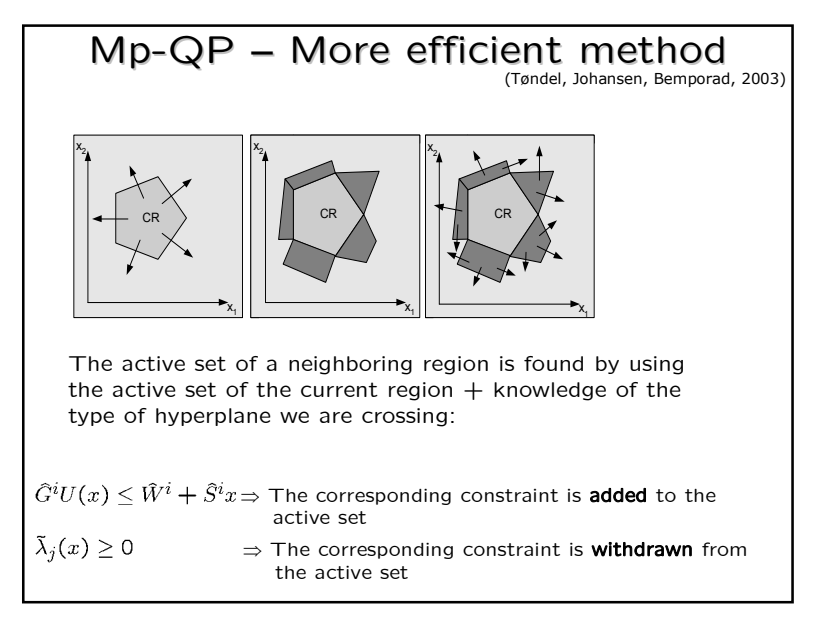

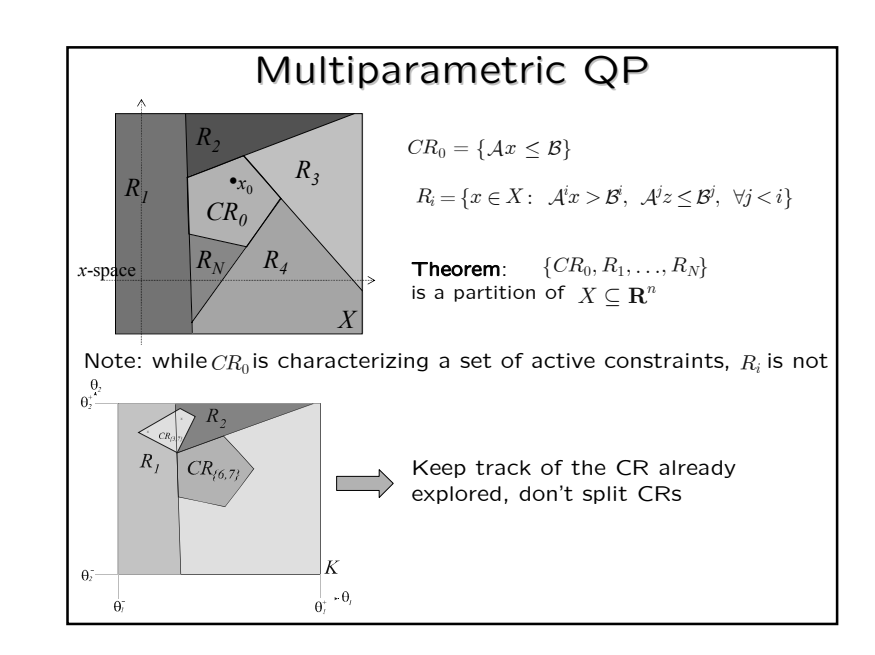

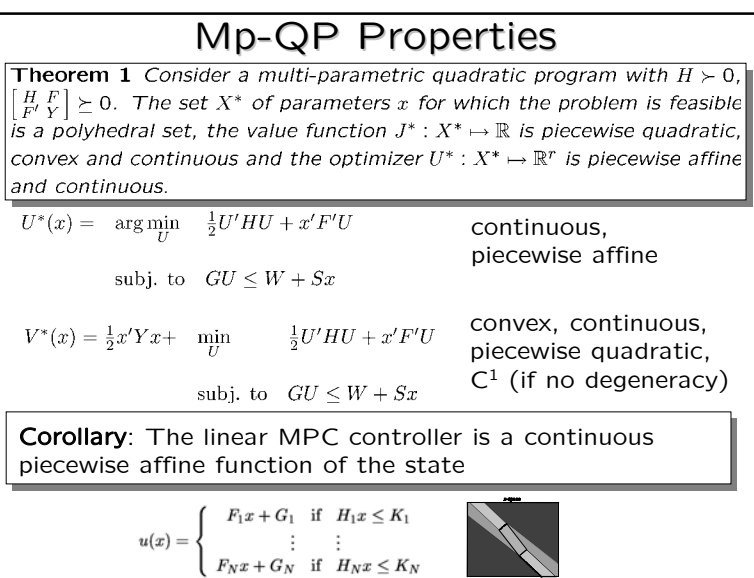

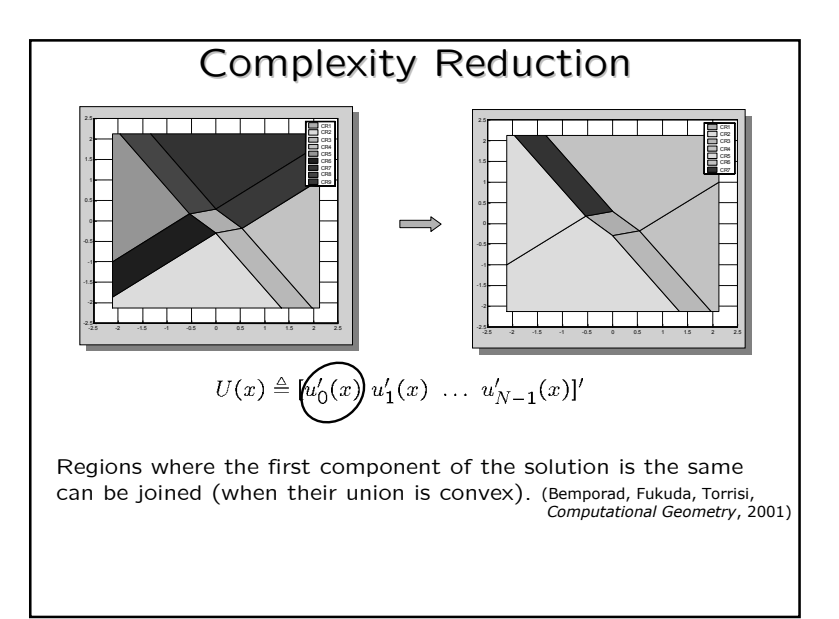

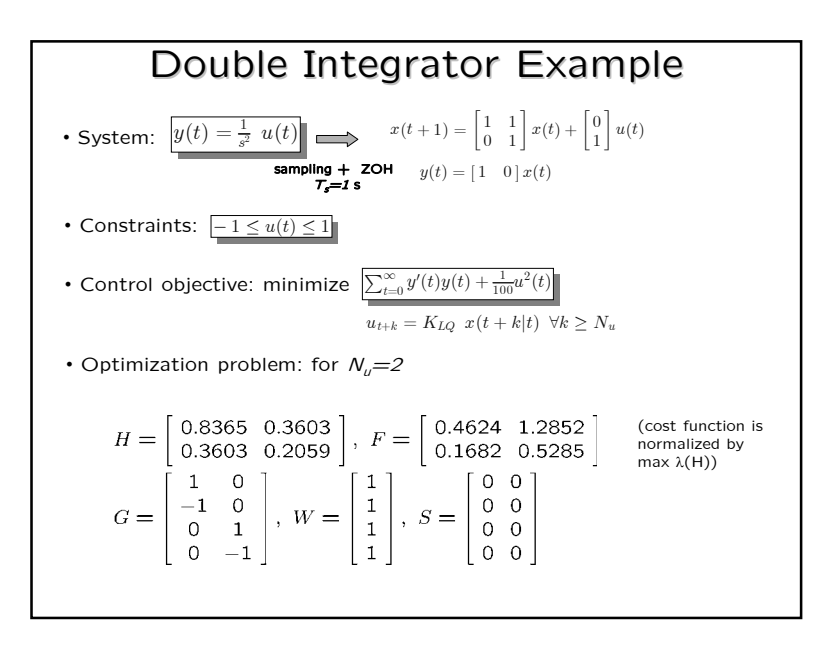

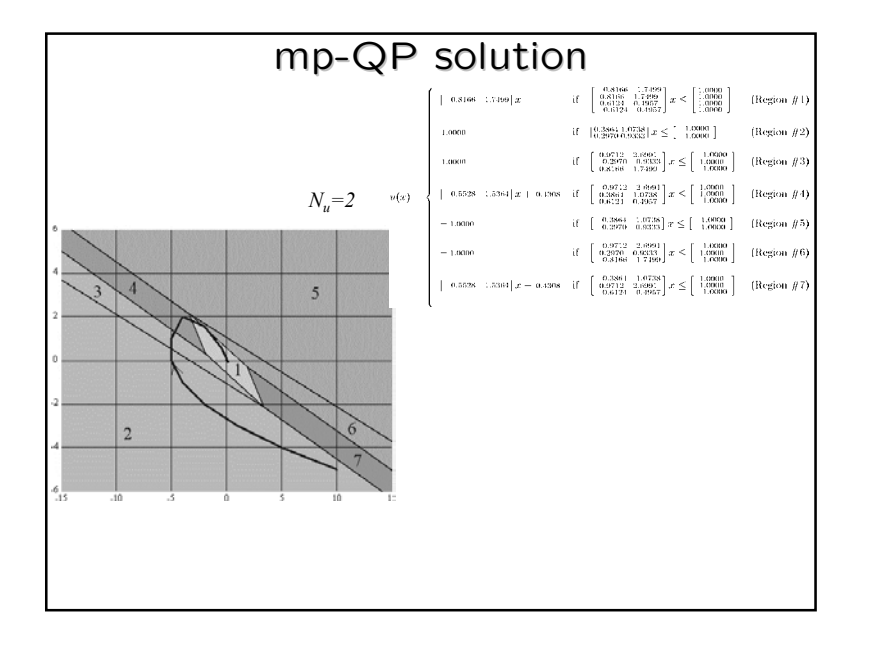

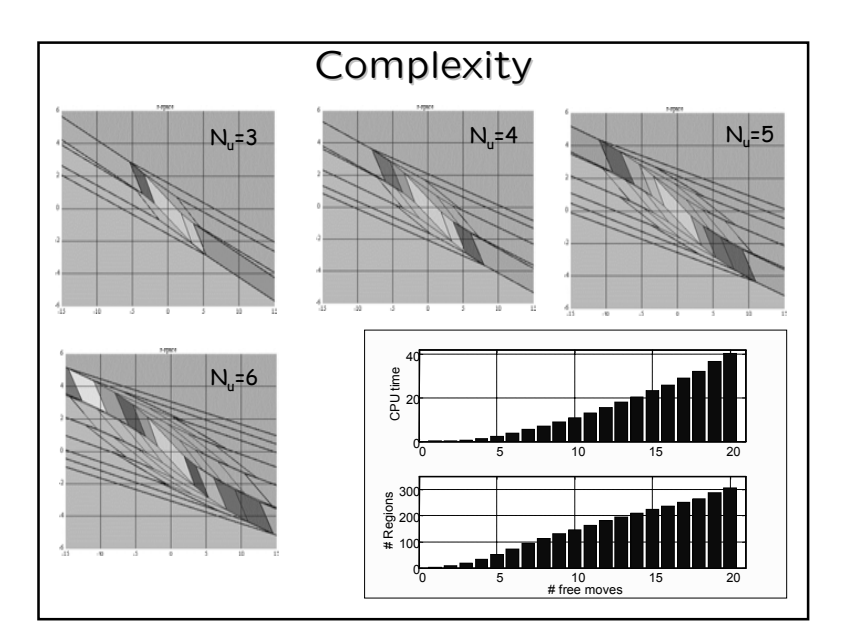

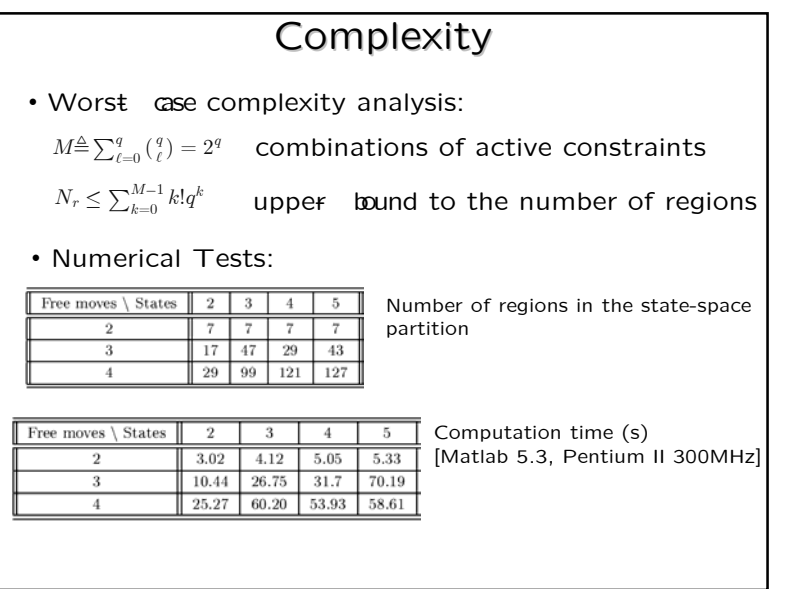

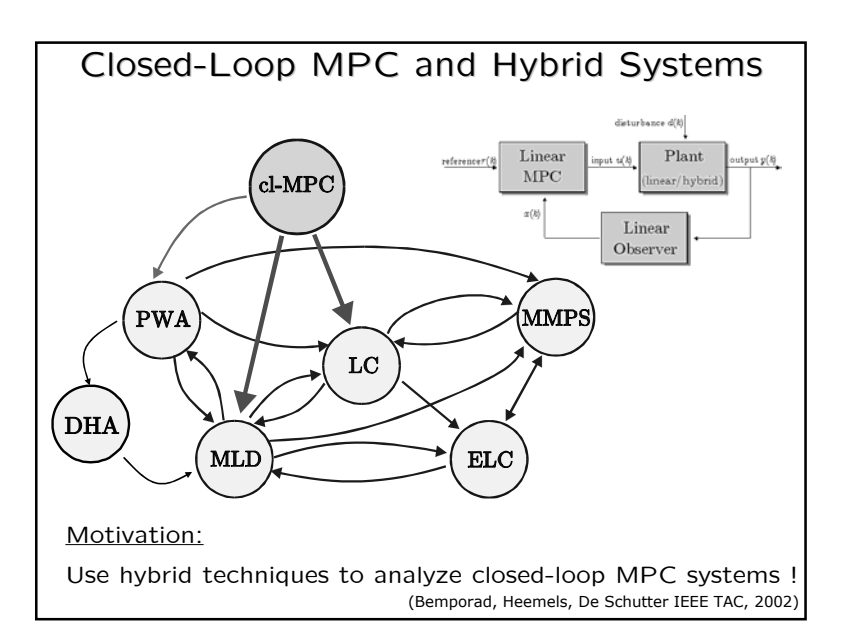

### Extensions

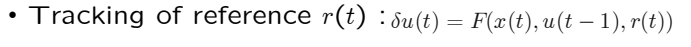

- Rejection of measured disturbance  $v(t)$  :  $\delta u(t) = F(x(t), u(t-1), v(t))$
- Soft constraints:  $u(t) = F(x(t))$

 $y_{\min} - \epsilon \leq y(t + k|t) \leq y_{\max} + \epsilon$ 

- Variable constraints:  $u(t) = F(x(t), u_{\min}(t), \ldots, y_{\max}(t))$  $u_{\min}(t) \leq u(t + k) \leq u_{\max}(t)$  $y_{\min}(t) \leq y(t + k|t) \leq y_{\max}(t)$
- Linear norms:  $\min_{U} J(U,x(t)) \triangleq \sum_{k=0}^{p} ||Qy(t+k|t)||_{\infty} + ||Ru(t+k)||_{\infty}$ (Bemporad, Borrelli, Morari, IEEE TAC, 2002)

# MPC Regulation of a Ball on a Plate

### Task:

- Tune an MPC controller by simulation, using the MPC Simulink Toolbox
- Get the  $\emph{explicit}$ *solution* of the MPC . controller.
- Validate the controller on *experiments*.

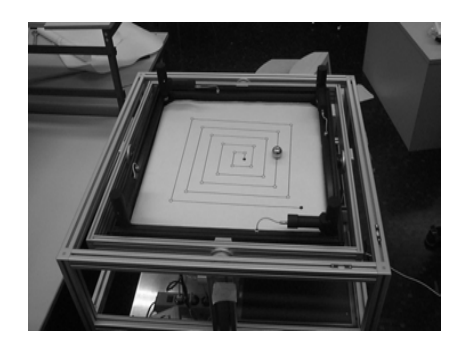

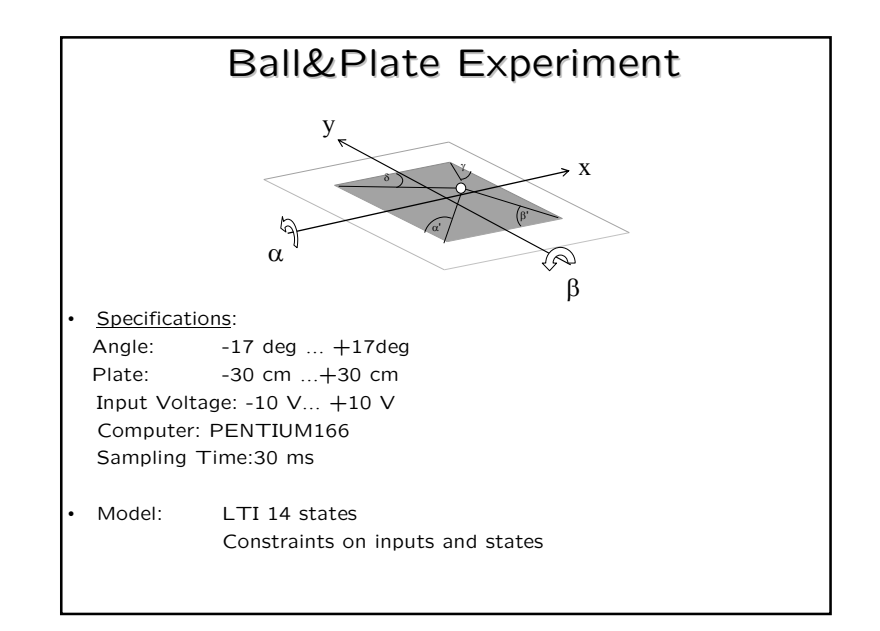

### General Philosophy: (1) MPC Design

• Step 1: Tune the MPC controller (in simulation)

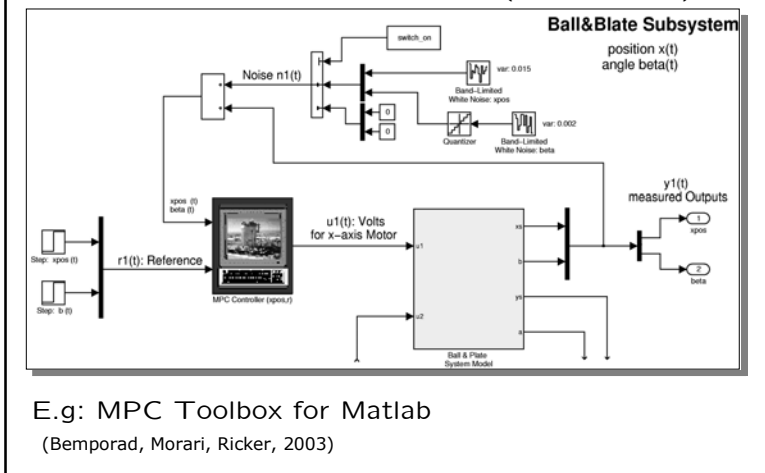

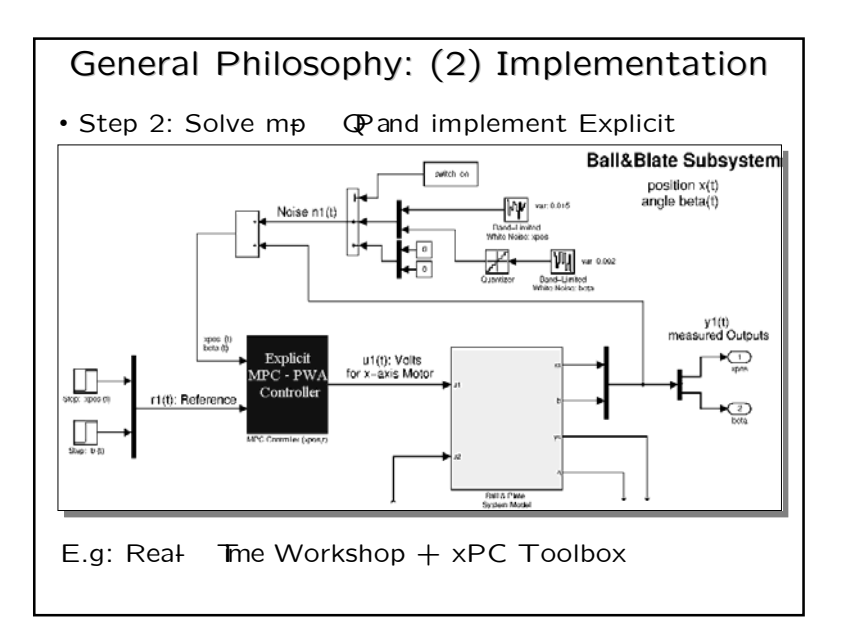

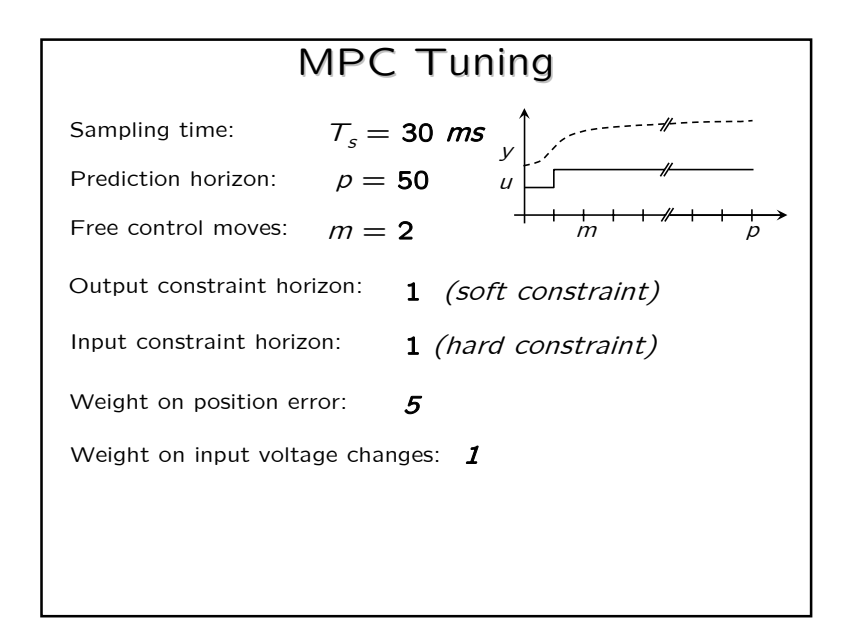

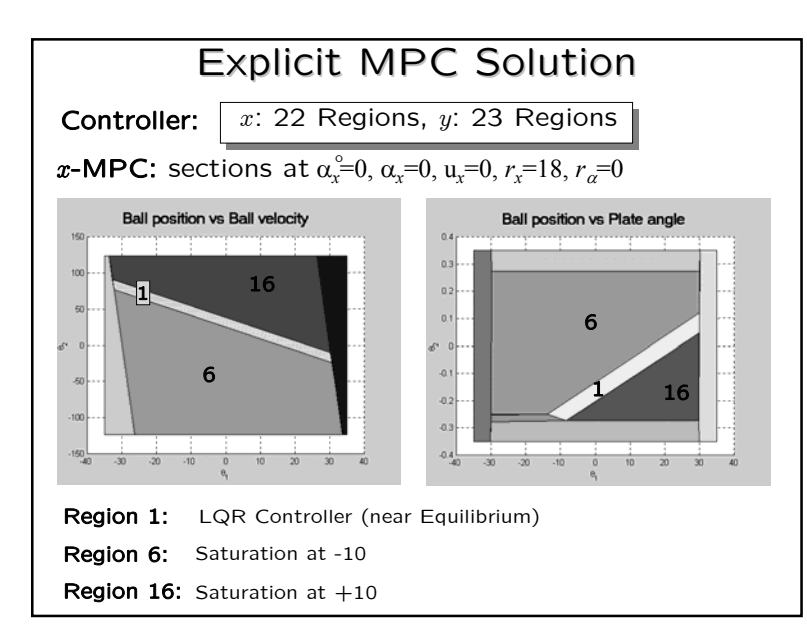

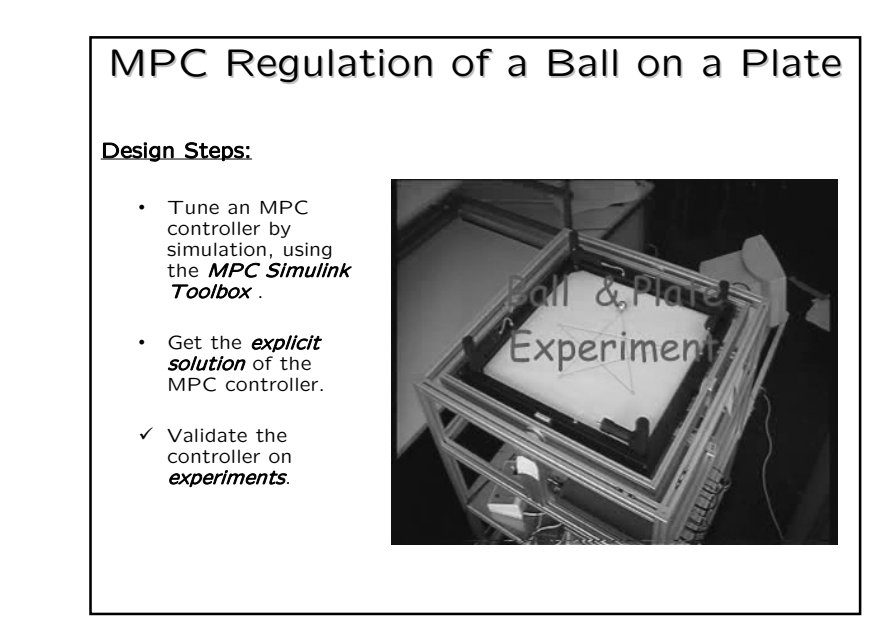

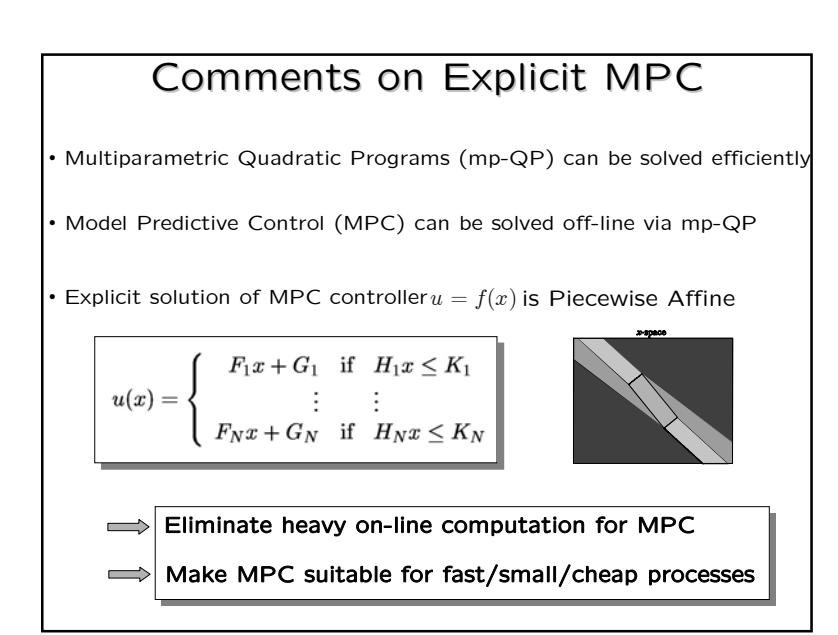

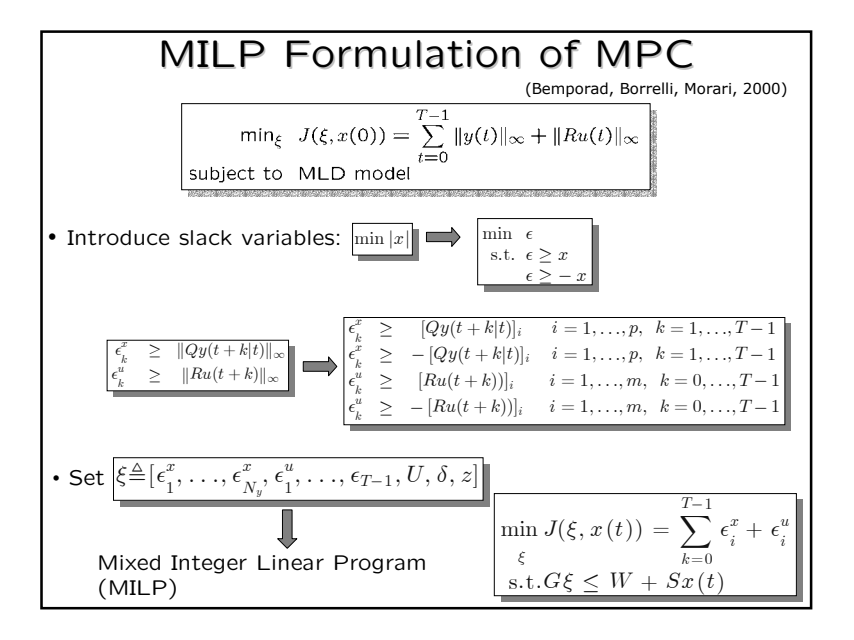

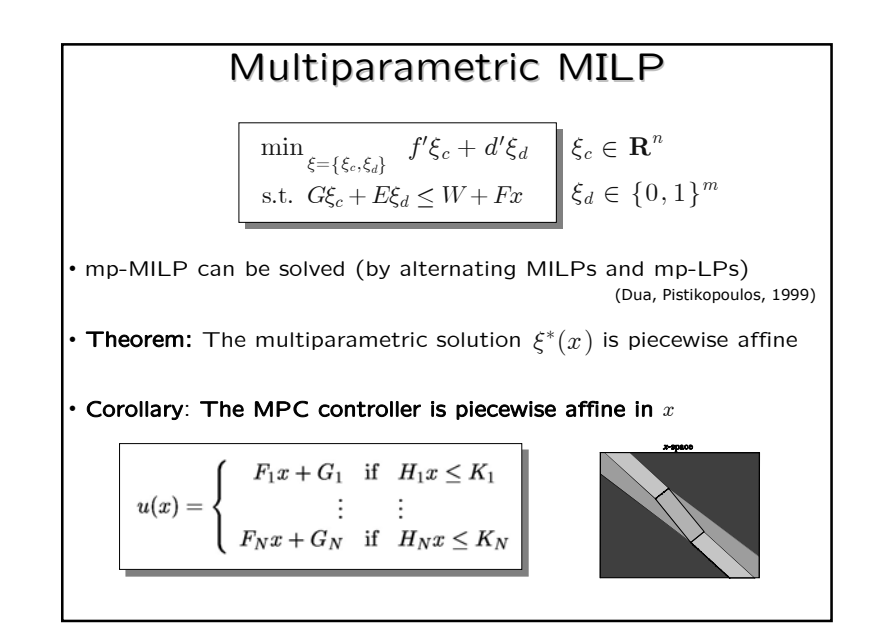

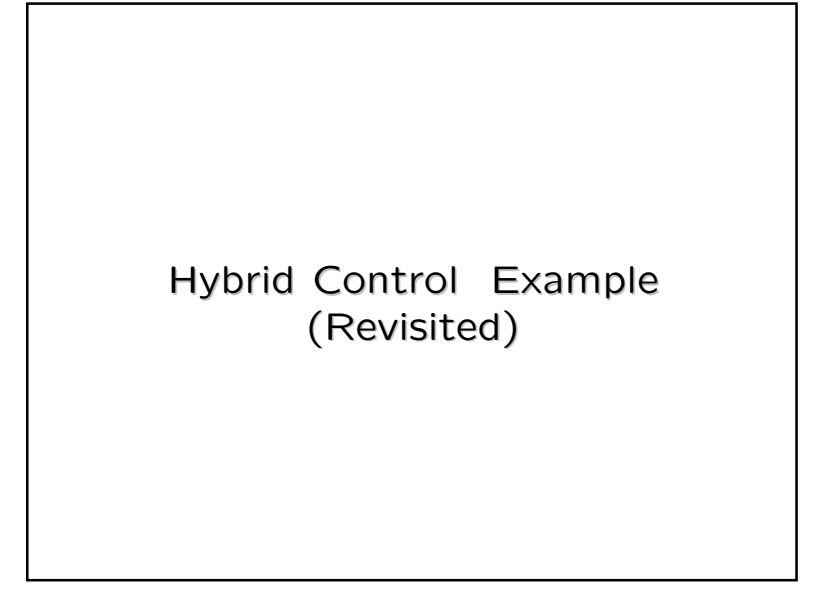

#### Solutions via Dynamic Programming (Borrelli, Bemporad, Baotic, Morari, 2003)

(Mayne, ECC 2001)

- Explicit solutions to finite time optimal control problems for PWA systems can be obtained using a combination of
	- Dynamic Programming
	- Multiparametric Linear (1 norm,  $\infty$  norm), or or Quadratic (squared 2 norm) programming

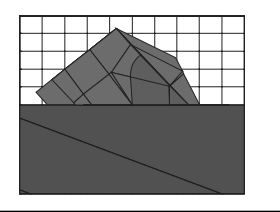

Note: in the 2-norm case, the partition may not be polyhedral

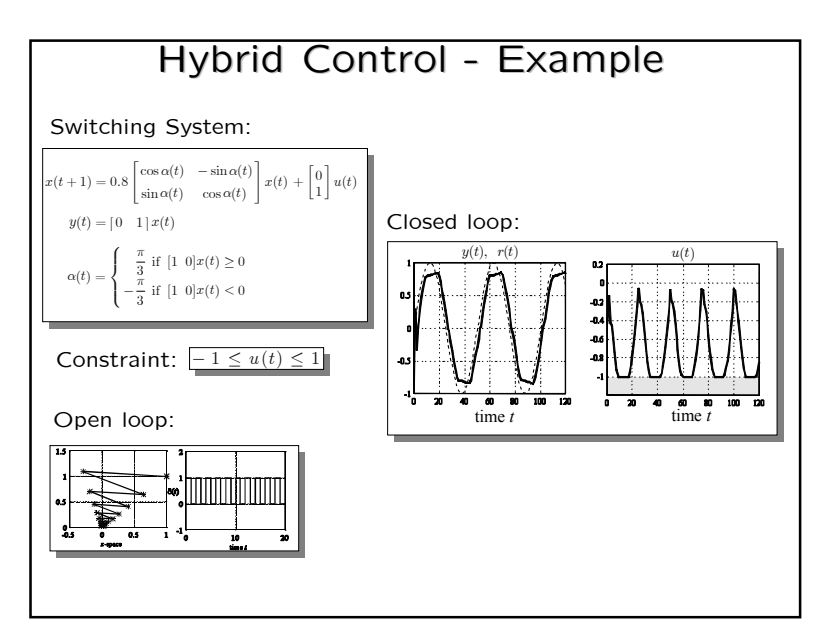

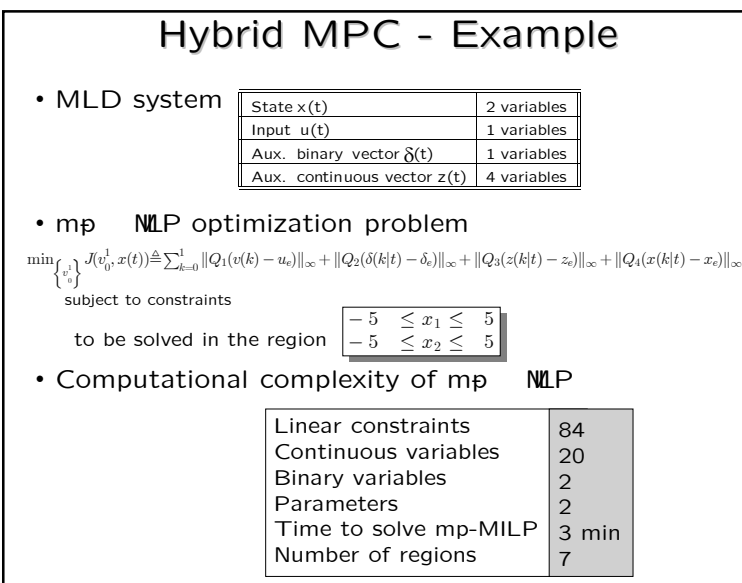

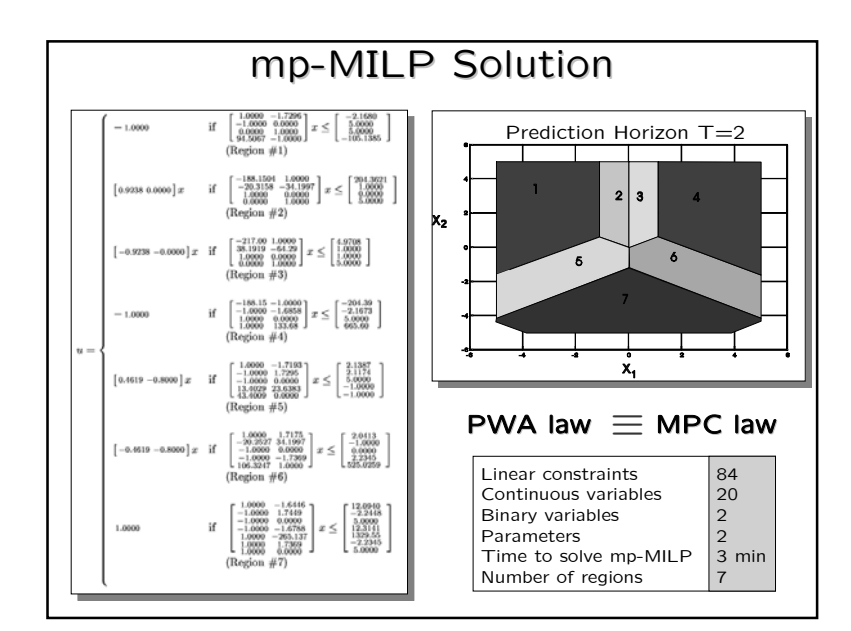

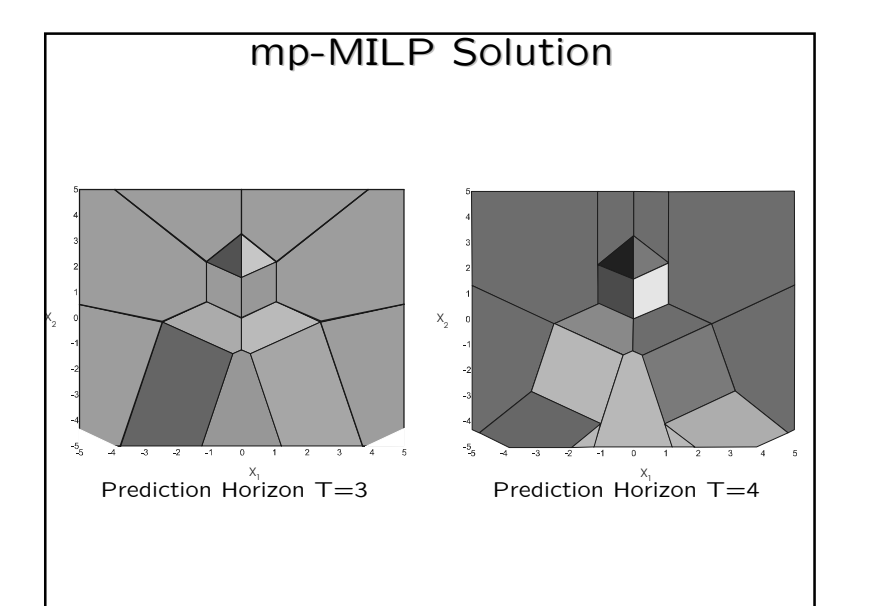

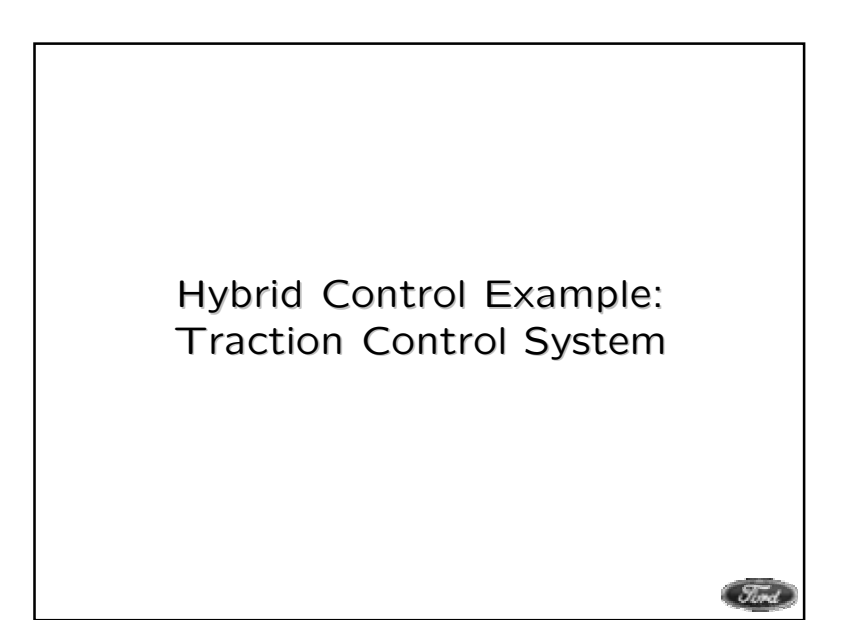

## Vehicle Traction Control Vehicle Traction Control

Improve driver's ability to control a vehicle under adverse external conditions (wet or icy roads)

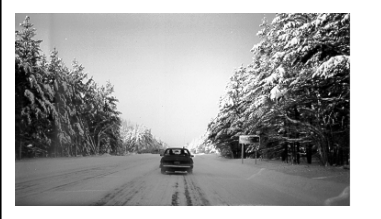

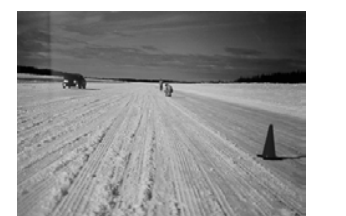

Model nonlinear, uncertain, constraints

**Controller** suitable for real-timeimplementation

 $MLD$  hybrid framework  $+$  optimization-based control strategy

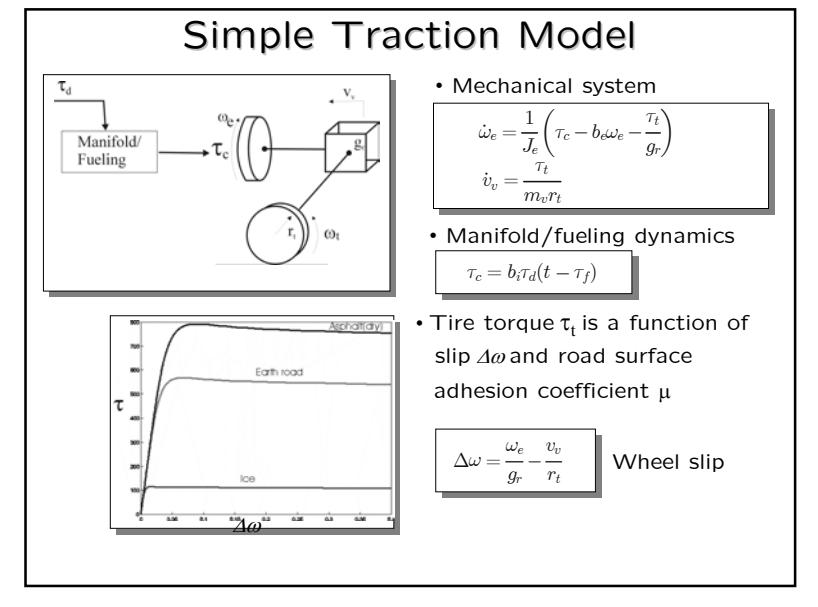

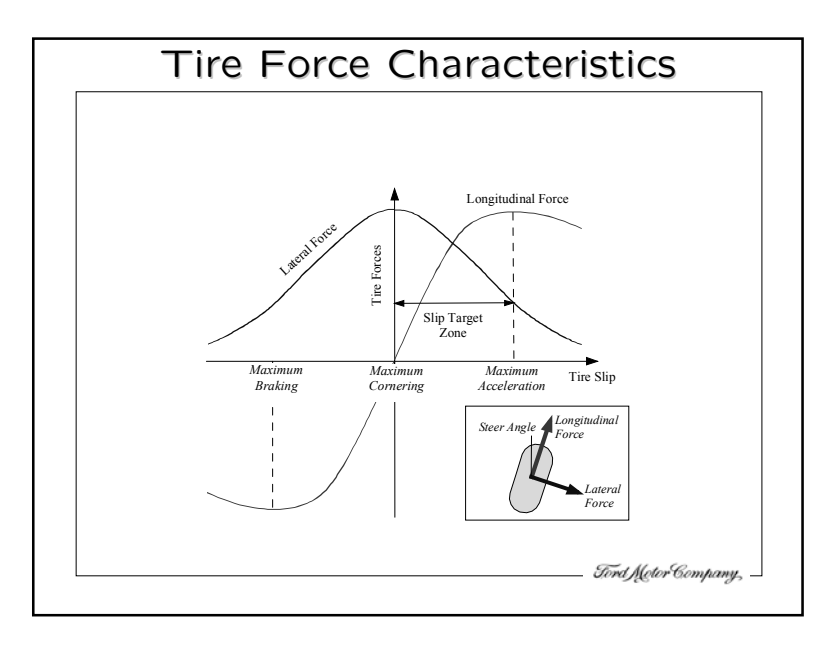

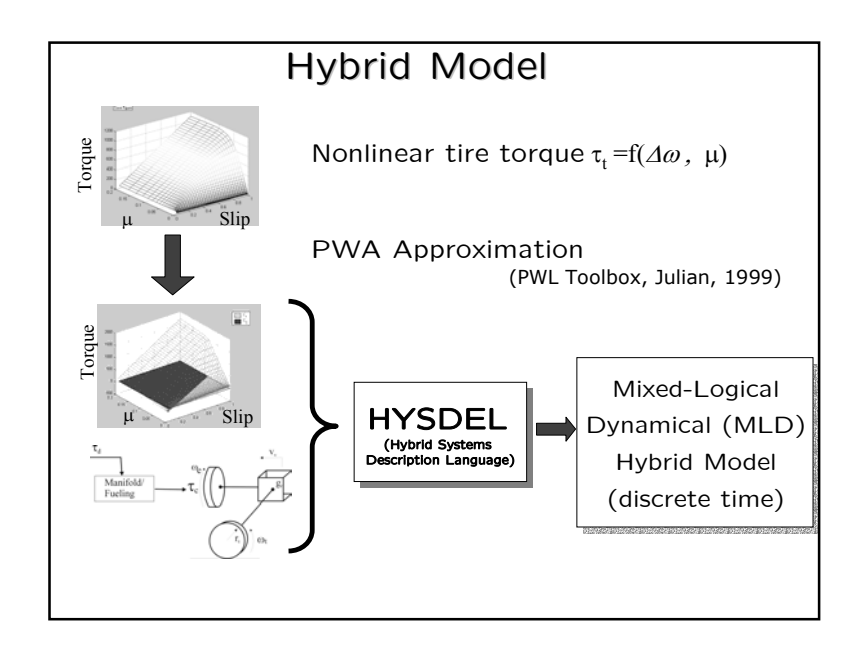

## MLD Model

 $x(t+1) = Ax(t) + B_1u(t) + B_2\delta(t) + B_3z(t) + B_5$  $y(t) = Cx(t) + D_1u(t) + D_2\delta(t) + D_3z(t) + D_5$  $E_2\delta(t) + E_3z(t) \leq E_4x(t) + E_1u(t) + E_5$ 

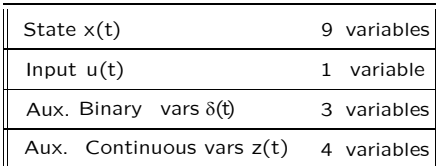

The MLD matrices are automatically generated in Matlab format by HYSDEL

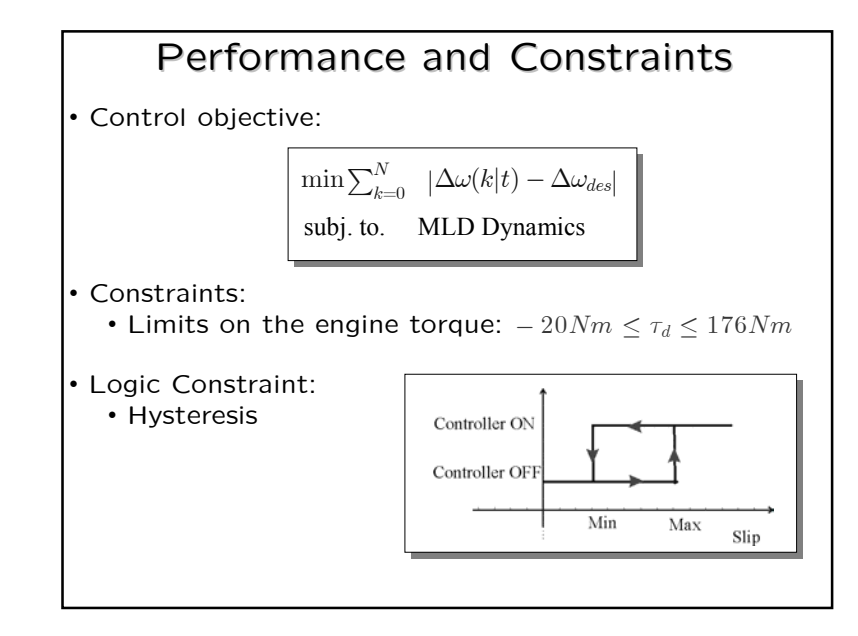

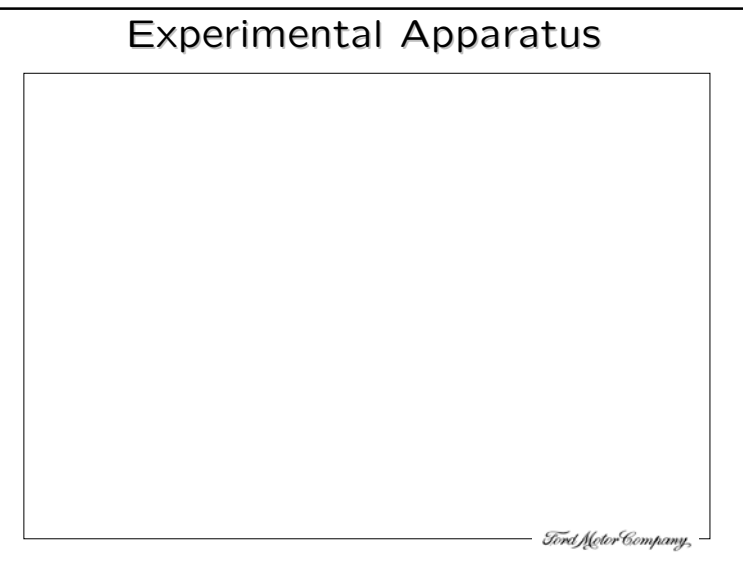

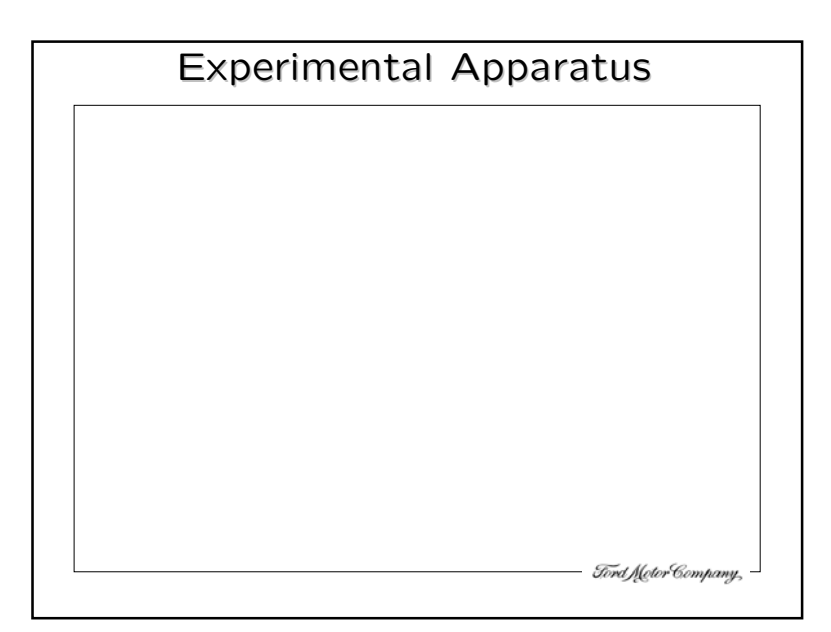

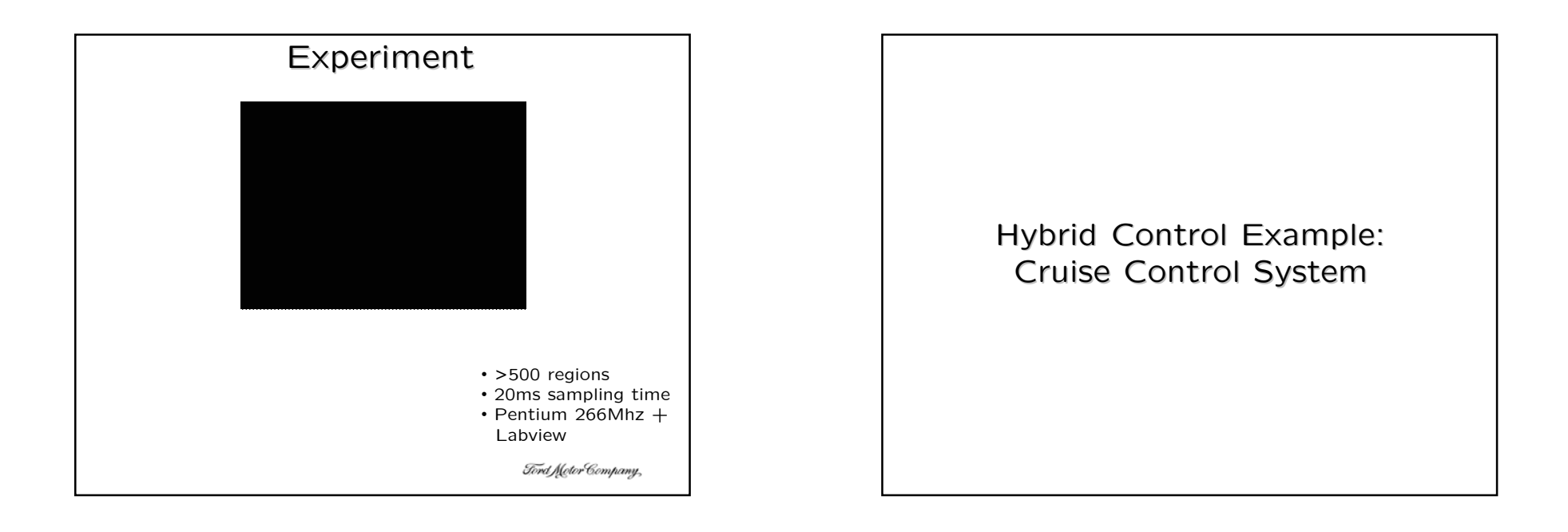

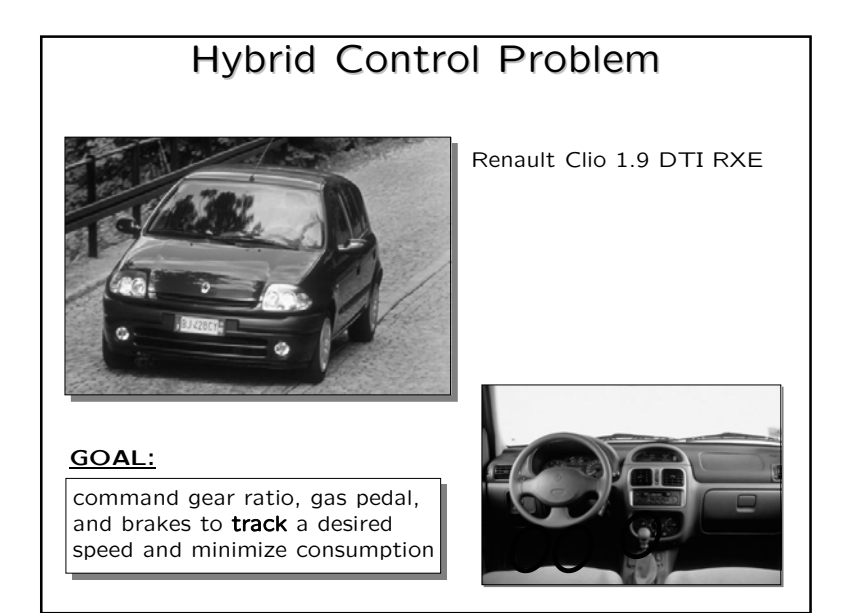

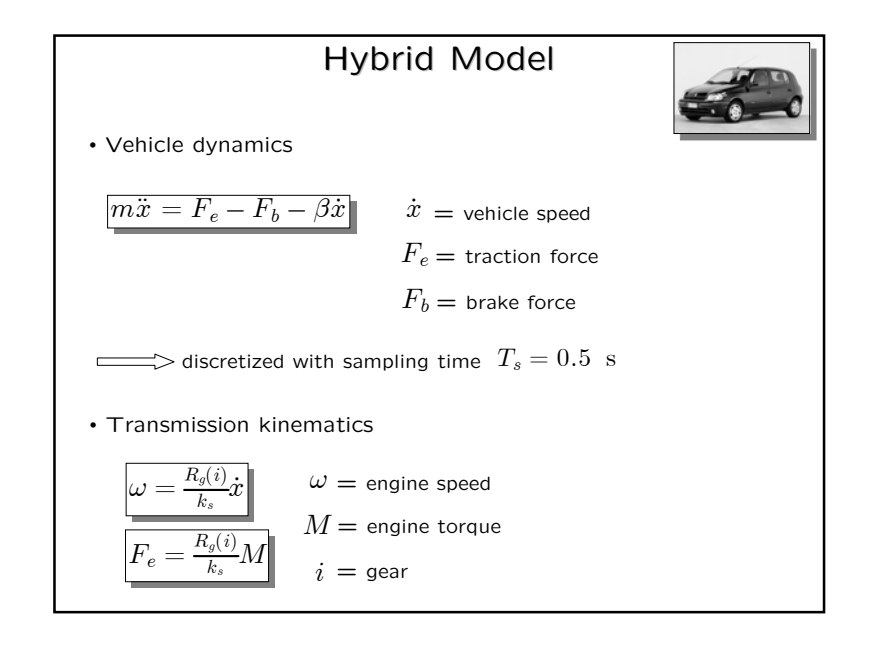

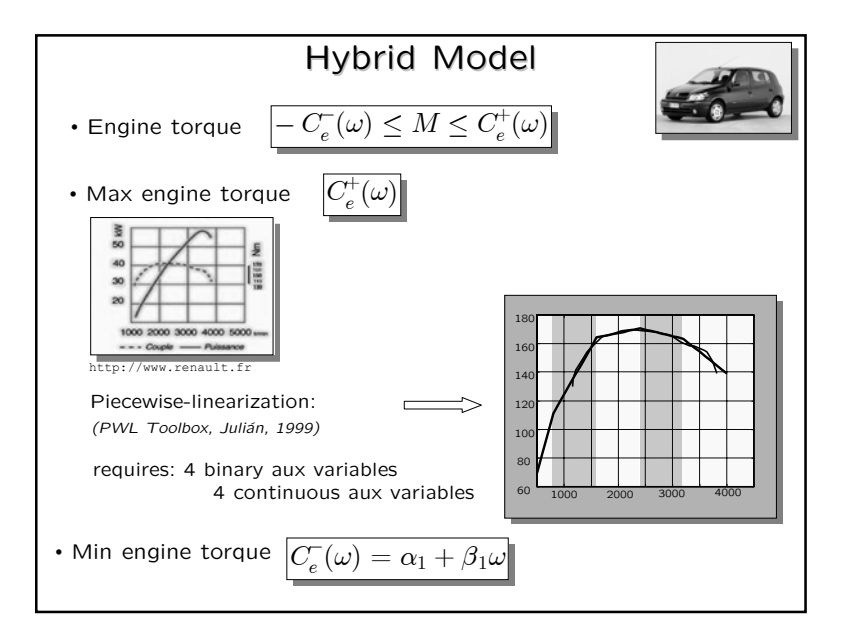

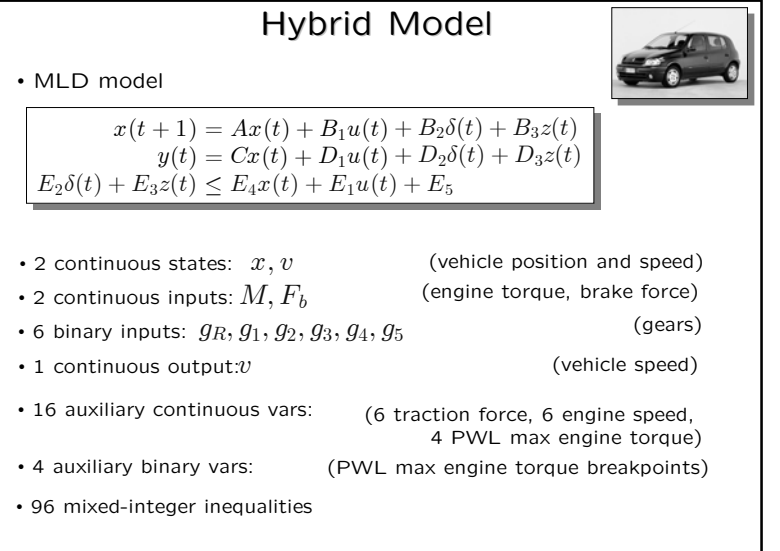

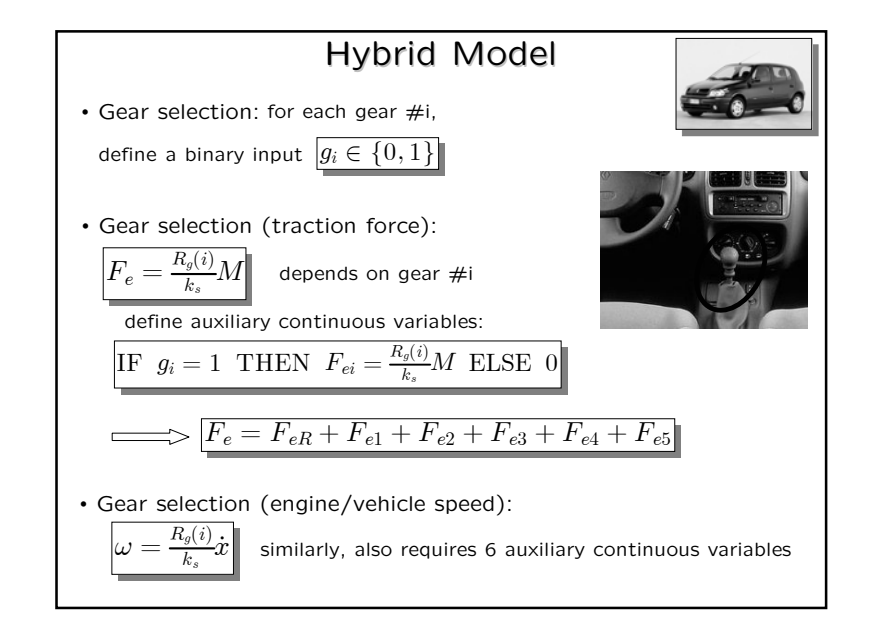

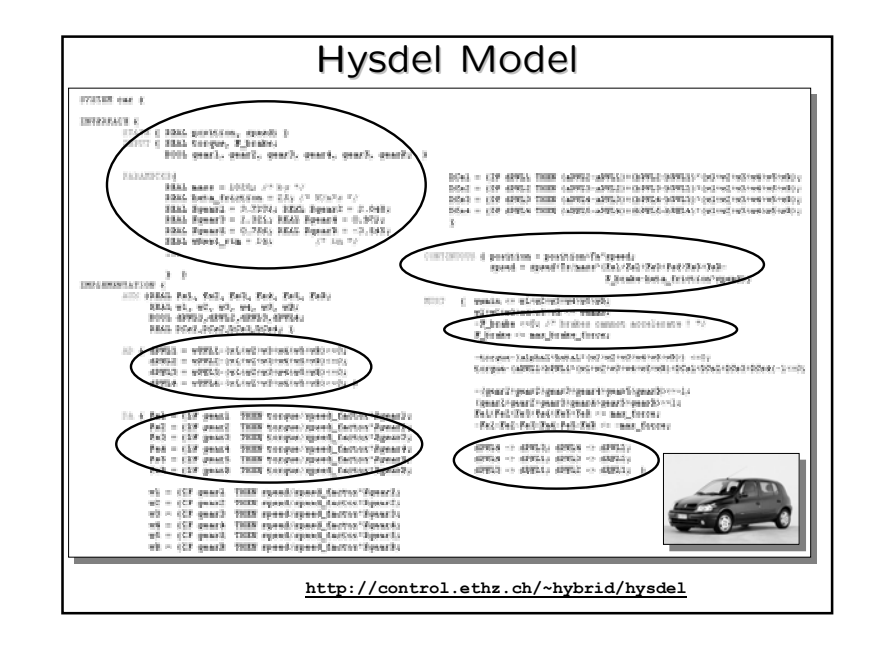

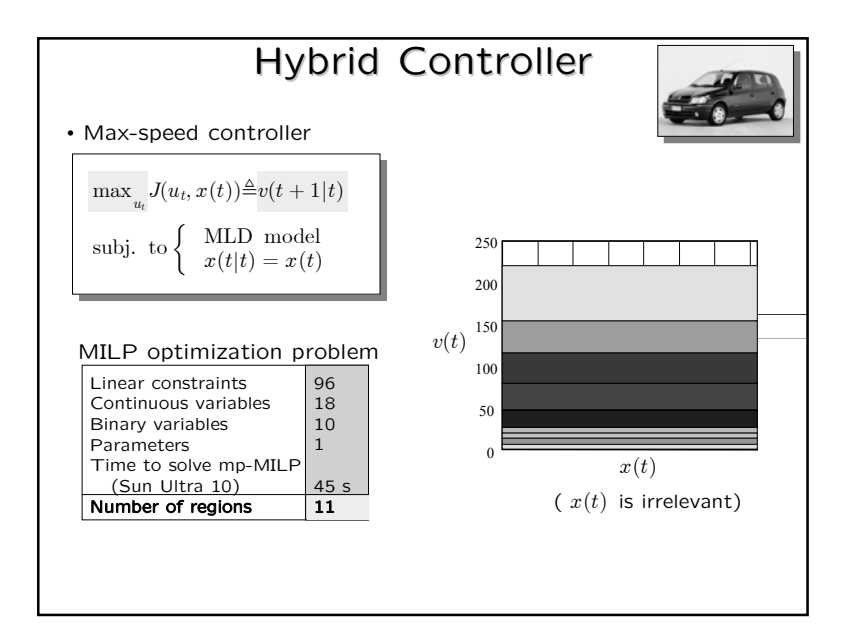

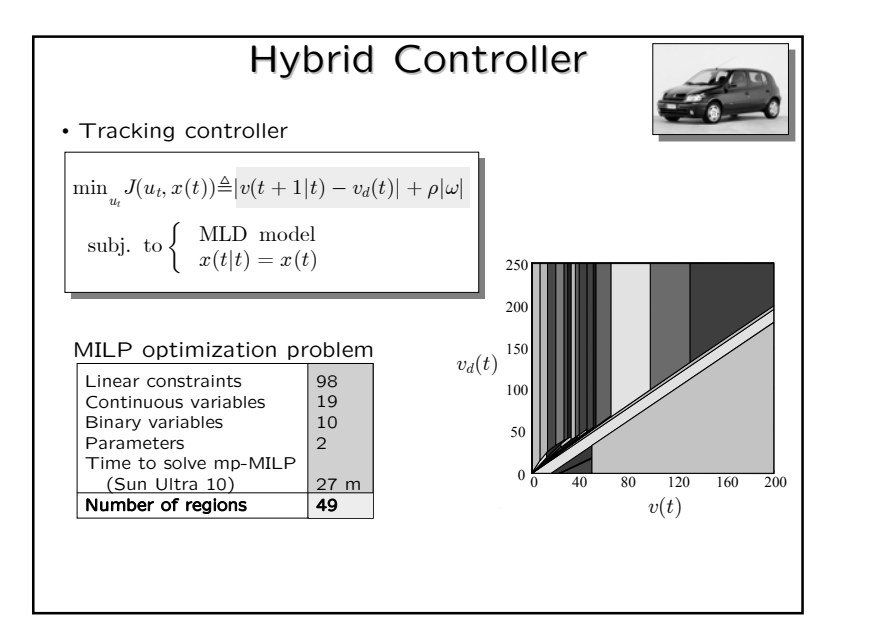

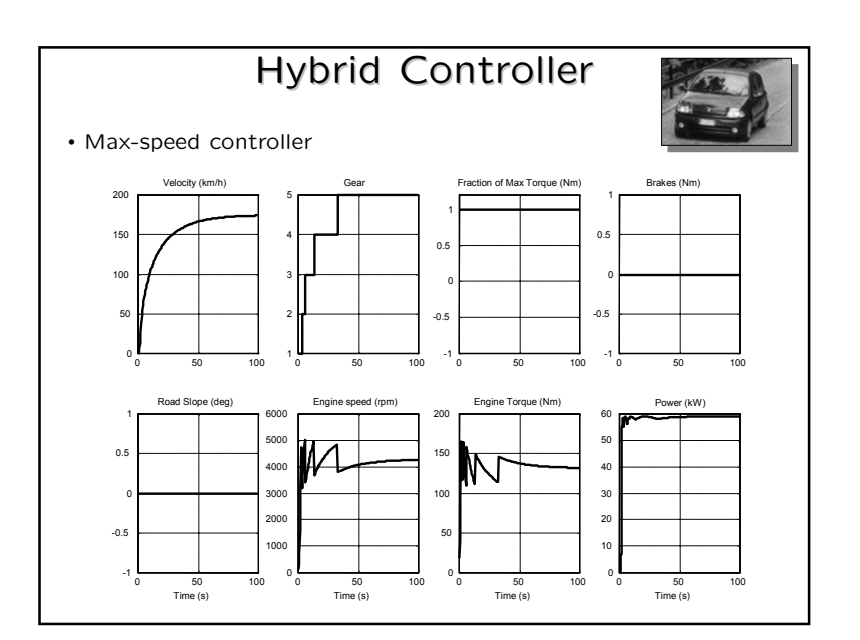

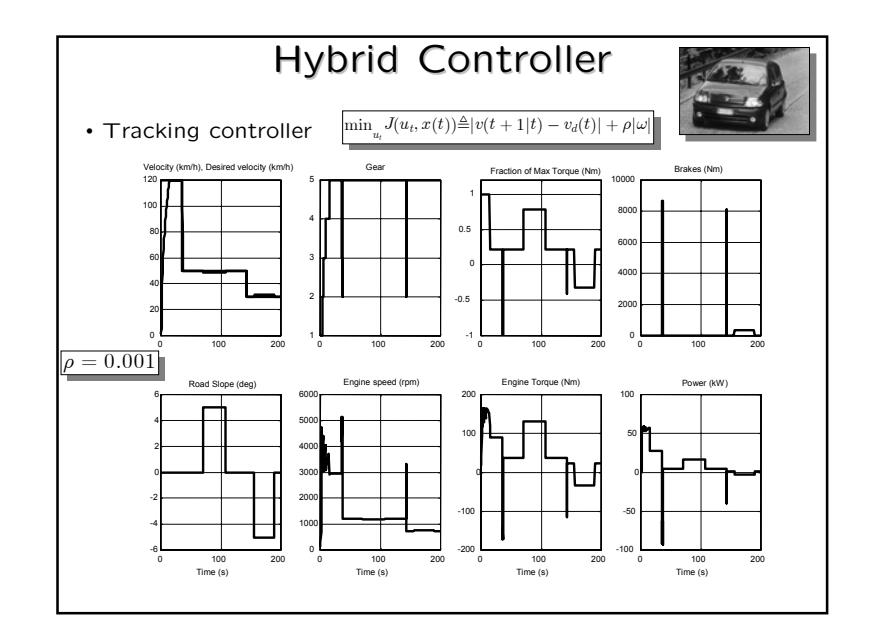

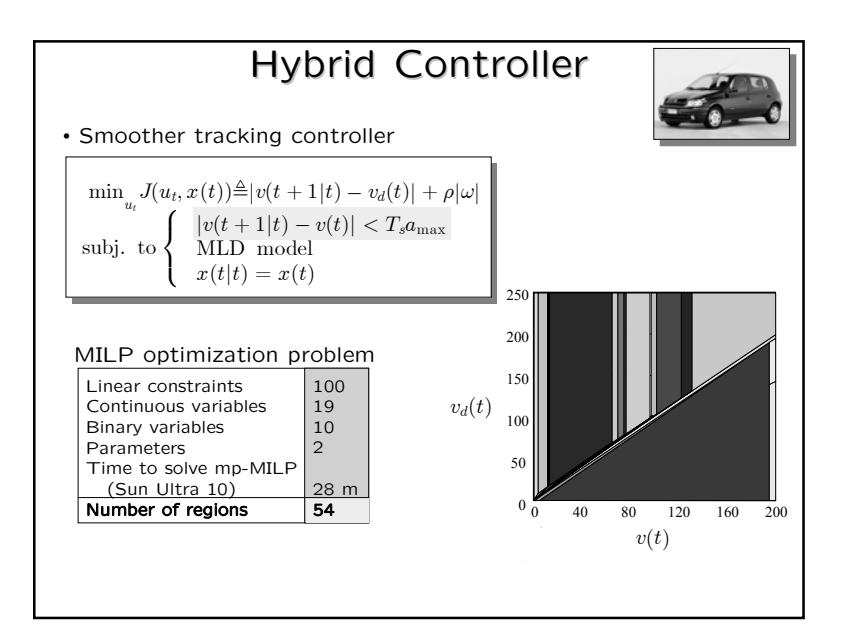

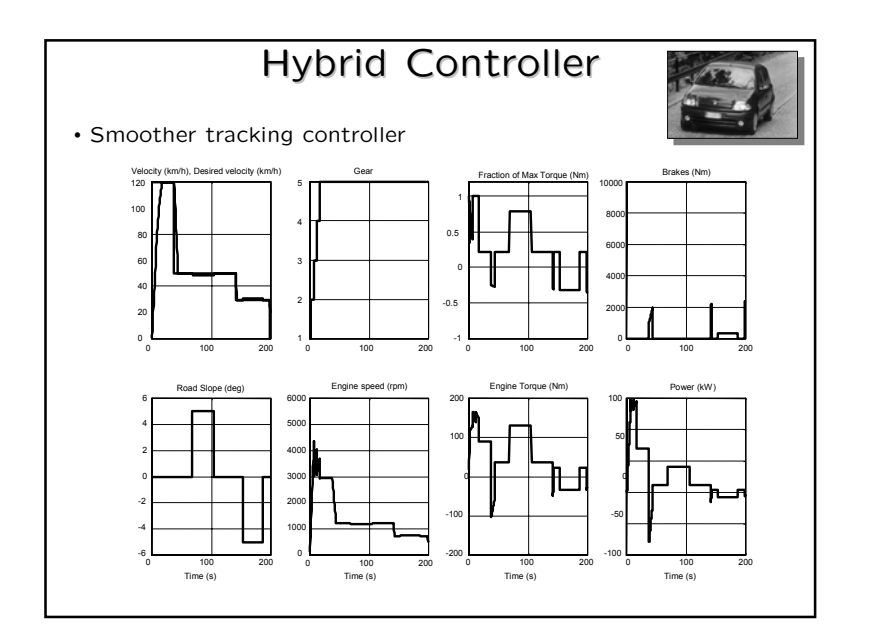